#### *ADA*: Arithmetic Operations with Adaptive TCAM Population in Programmable Switches

#### **Mojtaba Malekpourshahraki**<sup>1</sup>

Brent E. Stephens<sup>2</sup>

Balajee Vamanan1

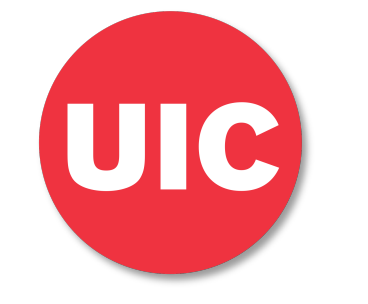

**1: University of Illinois at Chicago 2: The University of Utah**

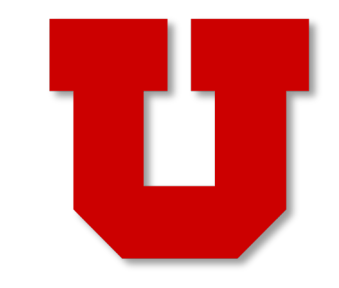

**Email: mmalek3@uic.edu**

#### Arithmetic operations are ubiquitous

- Most real-world applications involve arithmetic operations
- Programmers assume arithmetic operations are universally supported in all devices
- Also true for most network applications
	- RCP
	- XCP
	- Conga

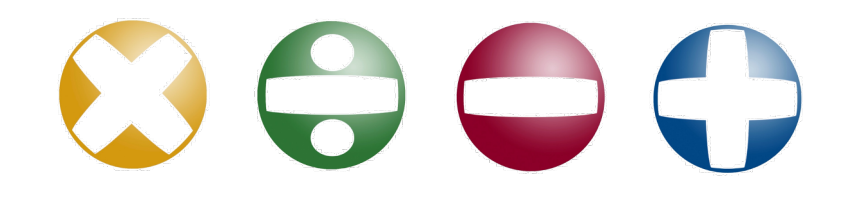

**Programmable switches do NOT support many arithmetic operations**

# PISA architecture limits arithmetic operations

- Programable switches
	- Support packet header modifications at high rate
	- Match on headers and modify headers

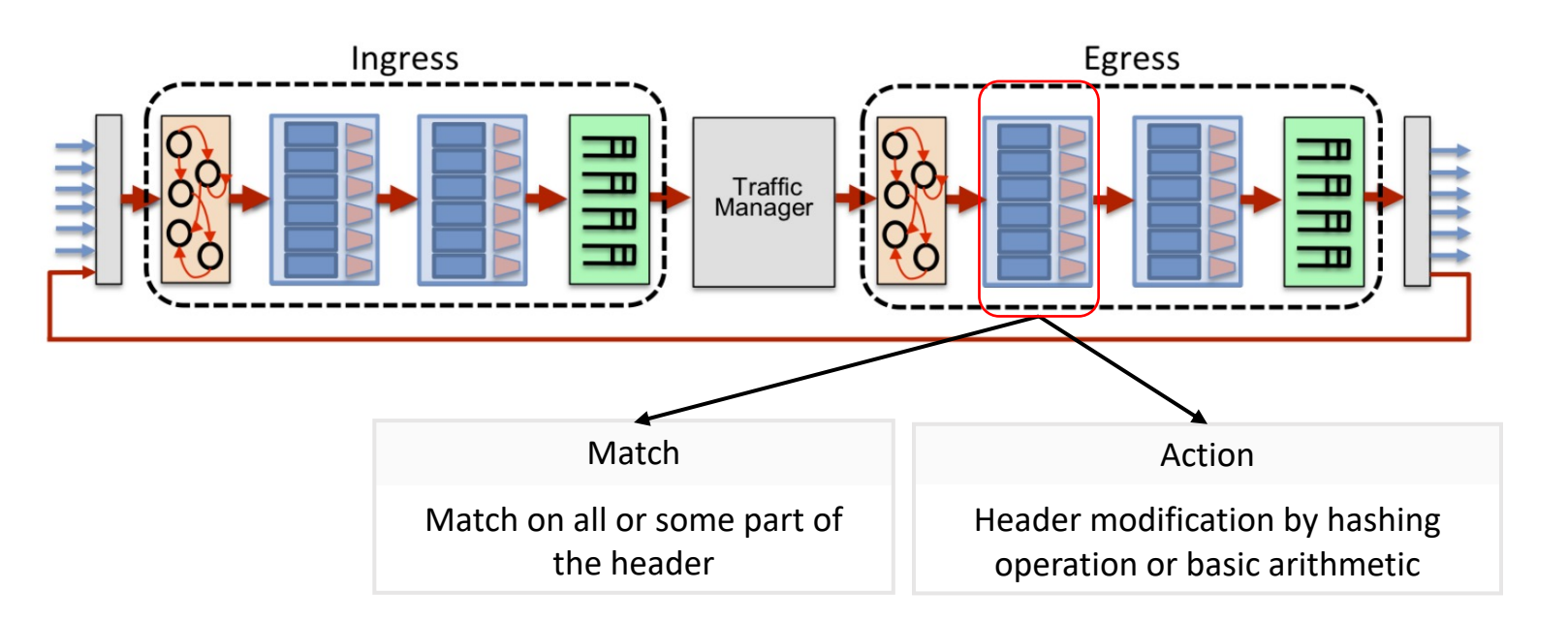

**The architecture of programable switches is not amenable to support complex arithmetic operations such as multiplication**

### Programable networks are hot

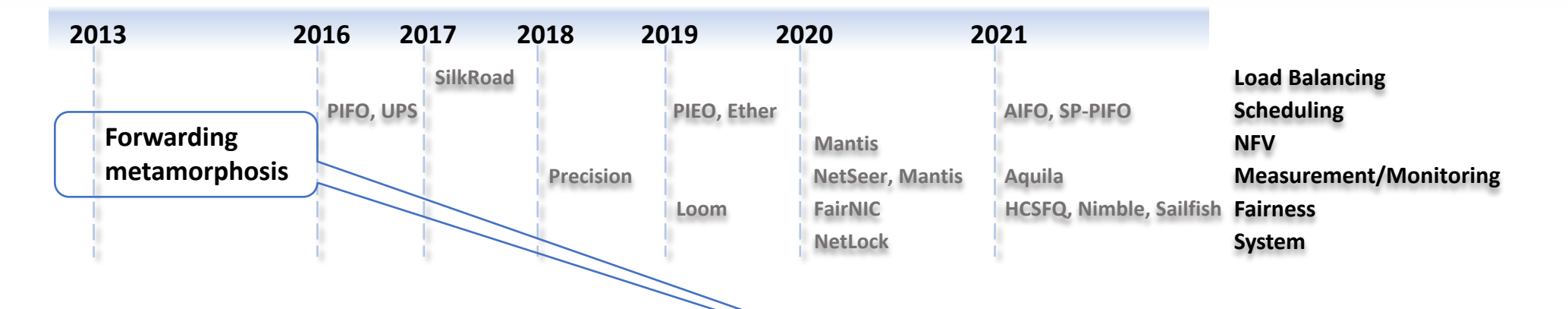

- Introducing data plane processing flexibility
	- Use reconfigurable match-action table (RMT)

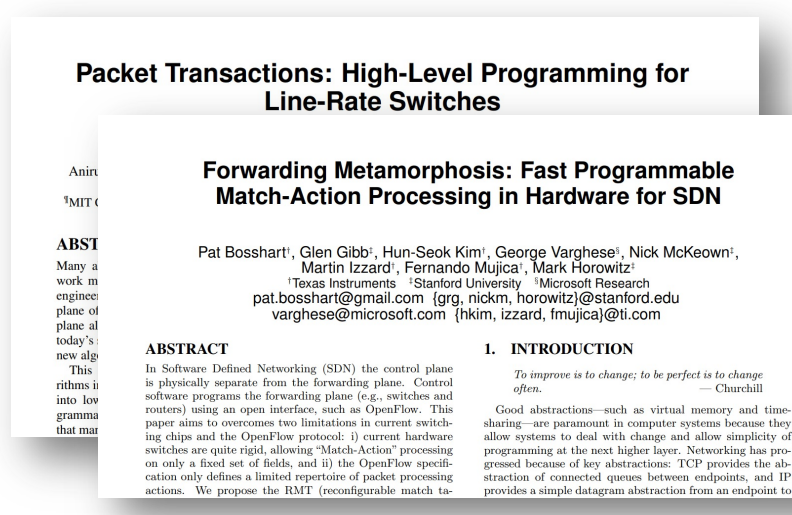

# Our experience with programable networks …

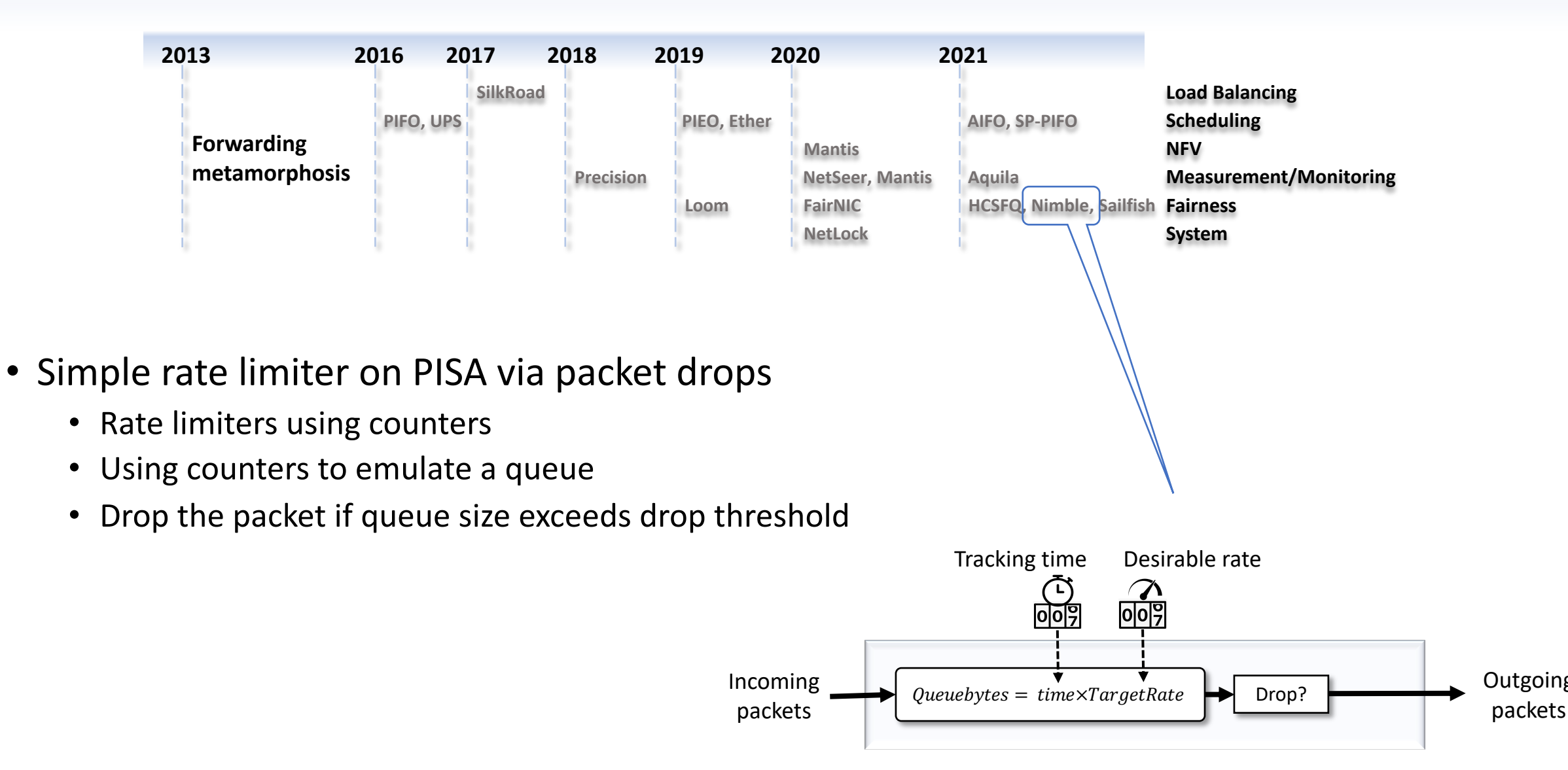

**Outgoing** 

## And heartburns!

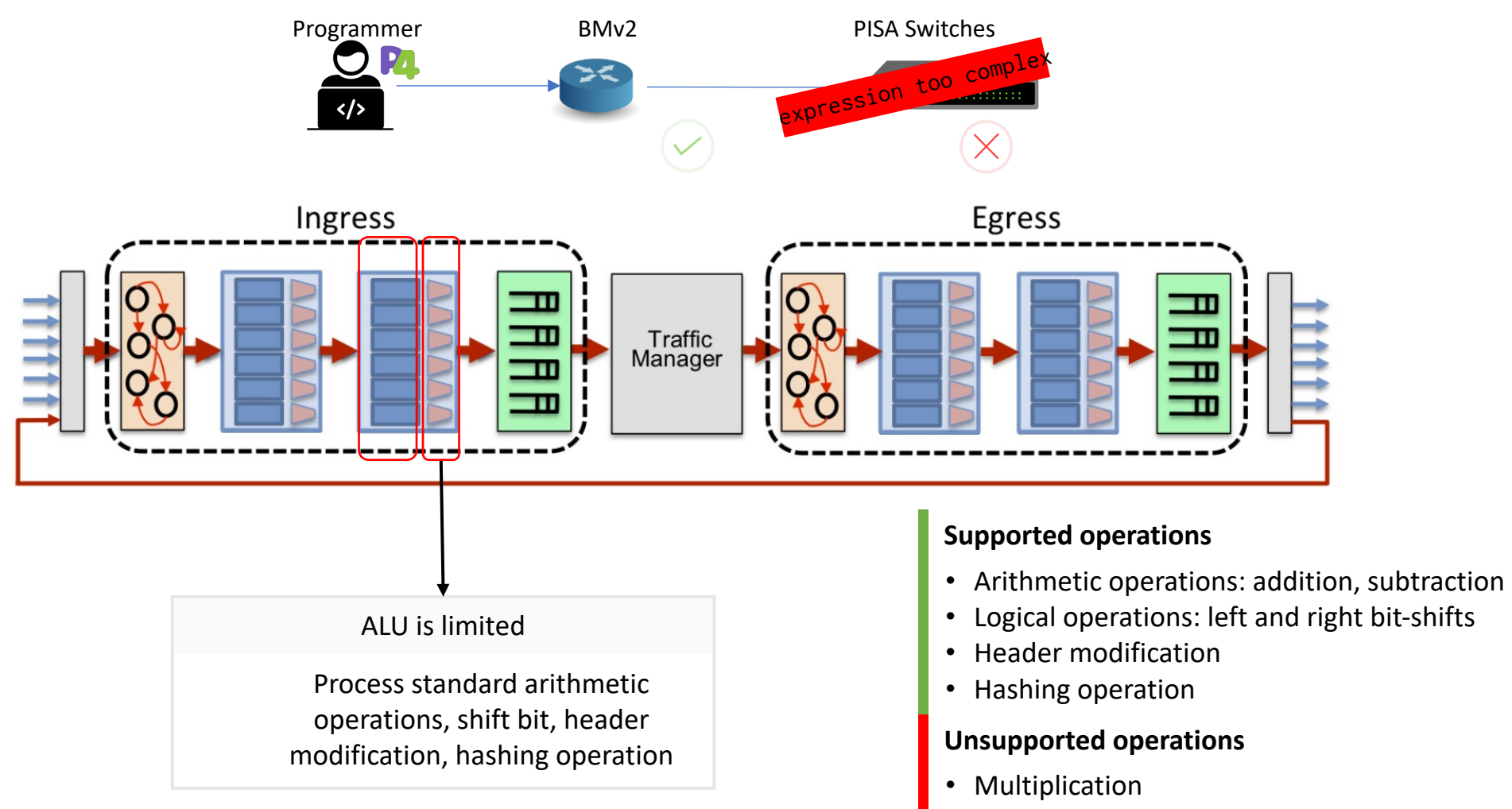

• Division

# Agenda

- Problem statement
- Background
- Motivation
- Design
	- Control plane
	- Data plane
- Evaluation

## Naive solution: Lookup tables

- Using TCAM to lookup the result
	- Requires too many entries

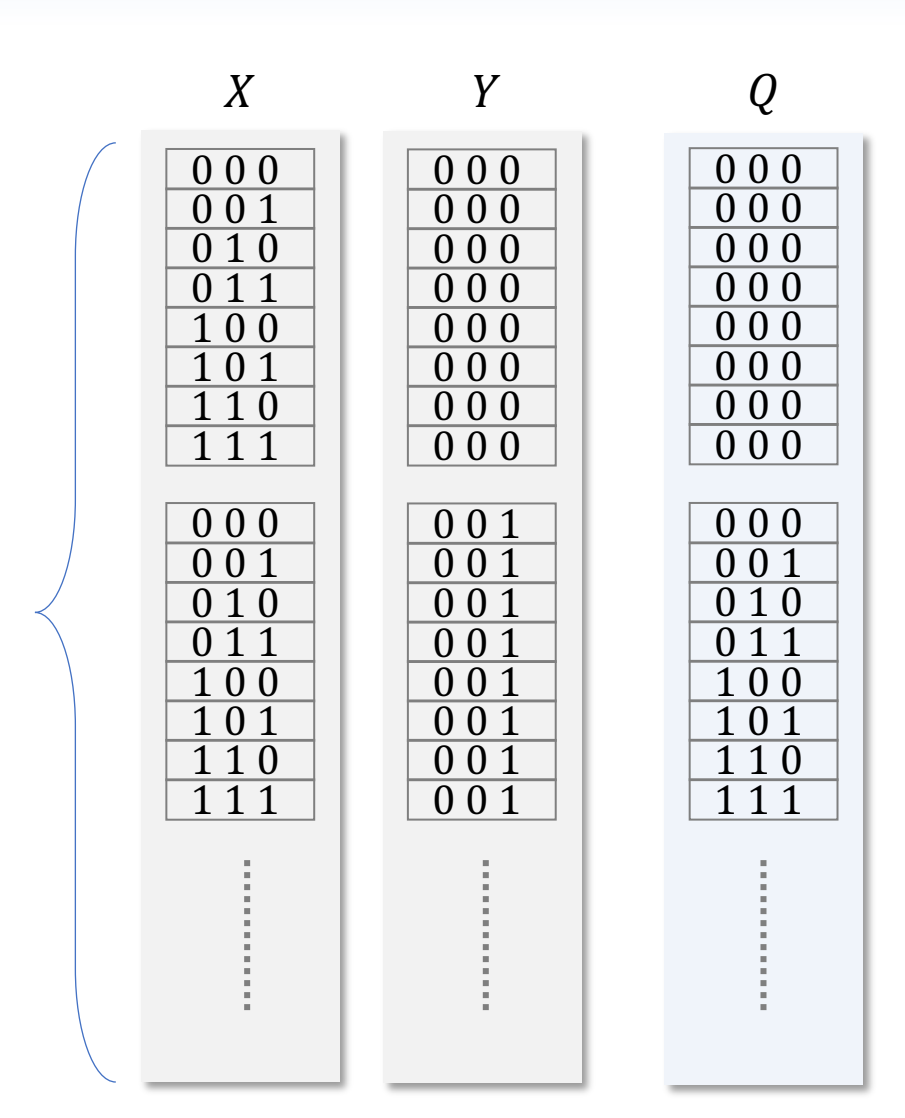

 $F 1 = 2^3 \times 2^3 = 64$ 

## Slightly improved solution: longest prefix match (LPM)

- Grouping numbers such that
	- Numbers in the group are close
	- Each group has a *group head*
	- Using group head to calculate the product  $\sqrt{\frac{6}{0}11}$

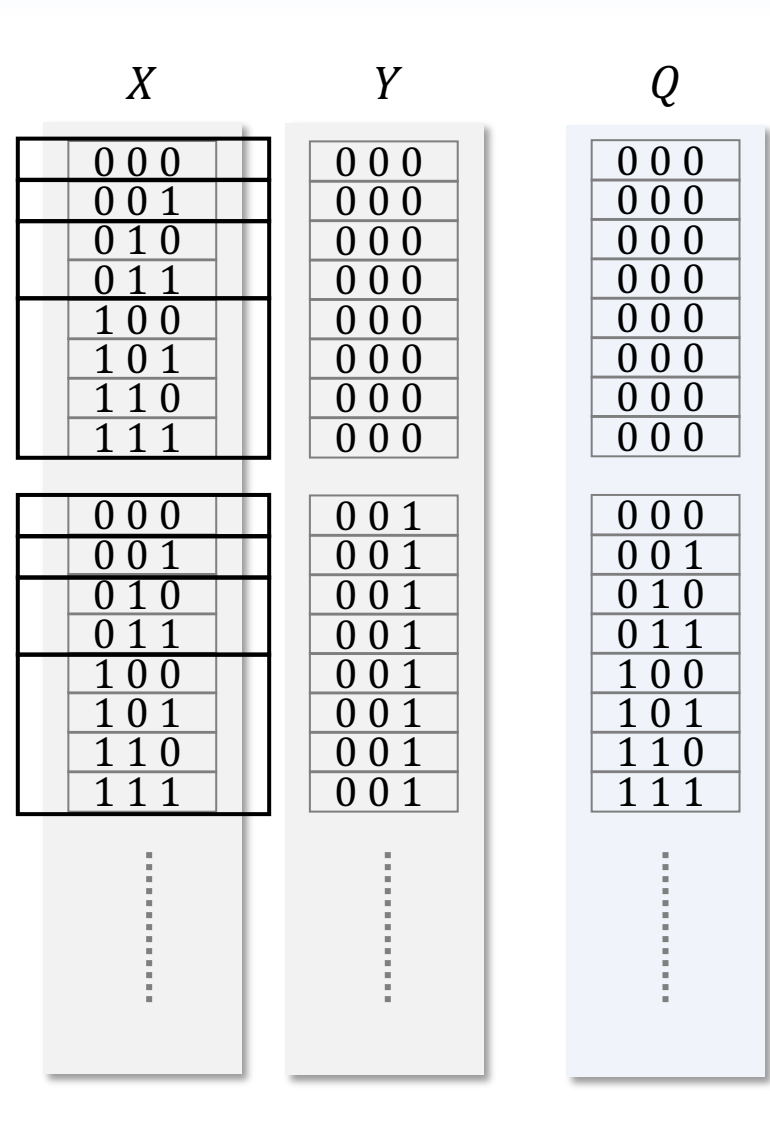

## Slightly improved solution: longest prefix match (LPM)

Entries =  $4 \times 2^3$ 

- Using longest prefix match to group entries
	- Less entries is needed
	- No flexibility in adjusting error rate and number of entries  $\sqrt{0.1 \times 1}$  1  $\sqrt{0.1 \times 1}$

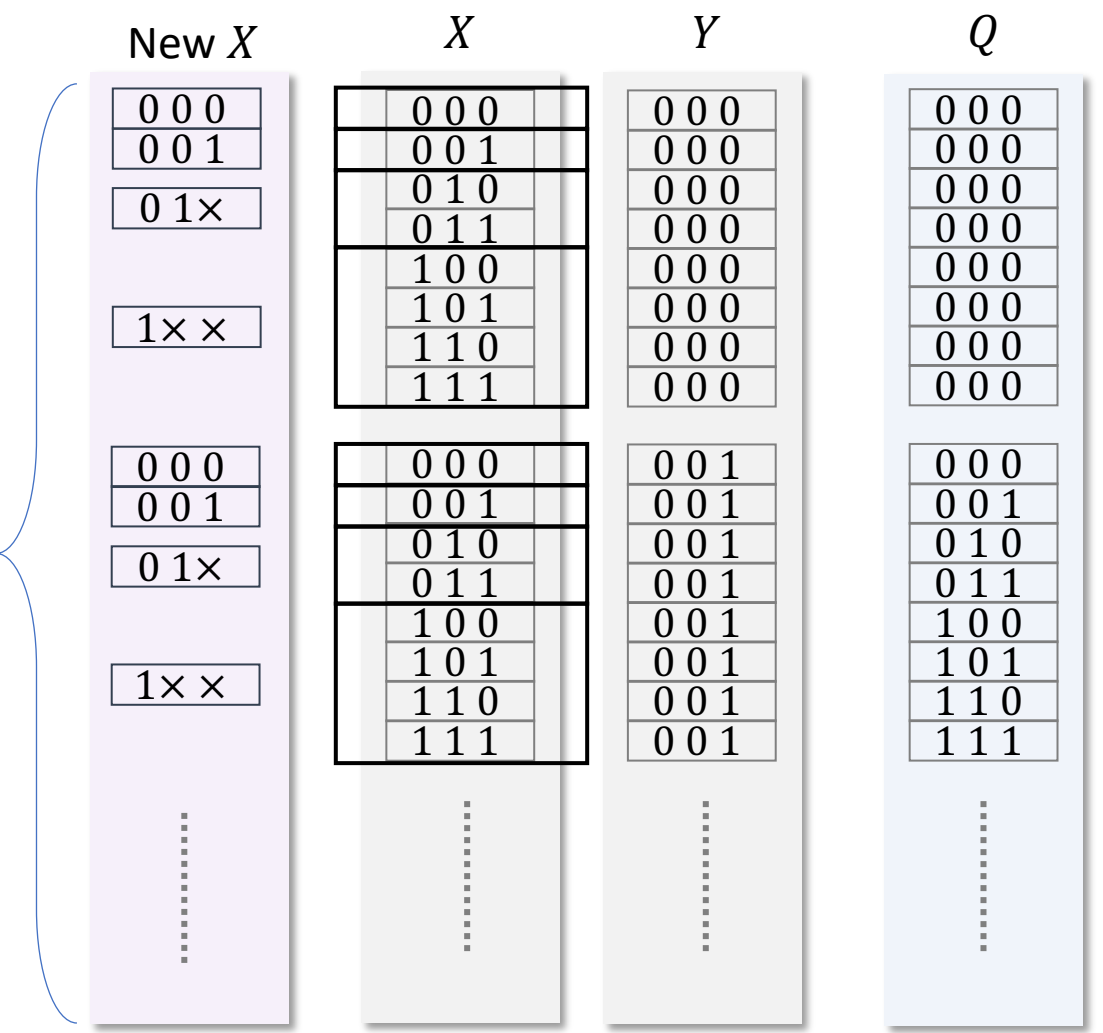

#### LPM with adjustable significant bit

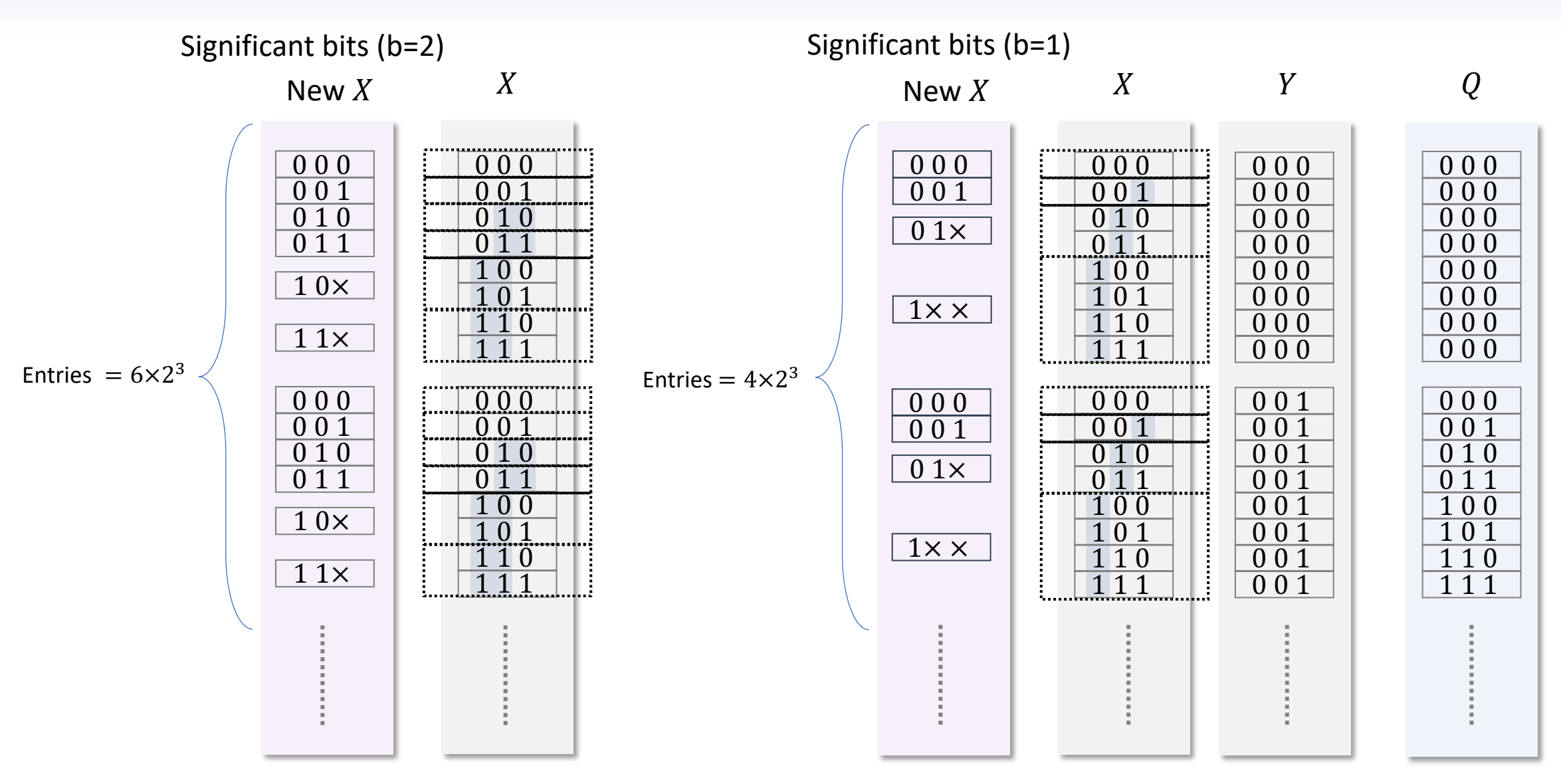

## Problems with TCAM population

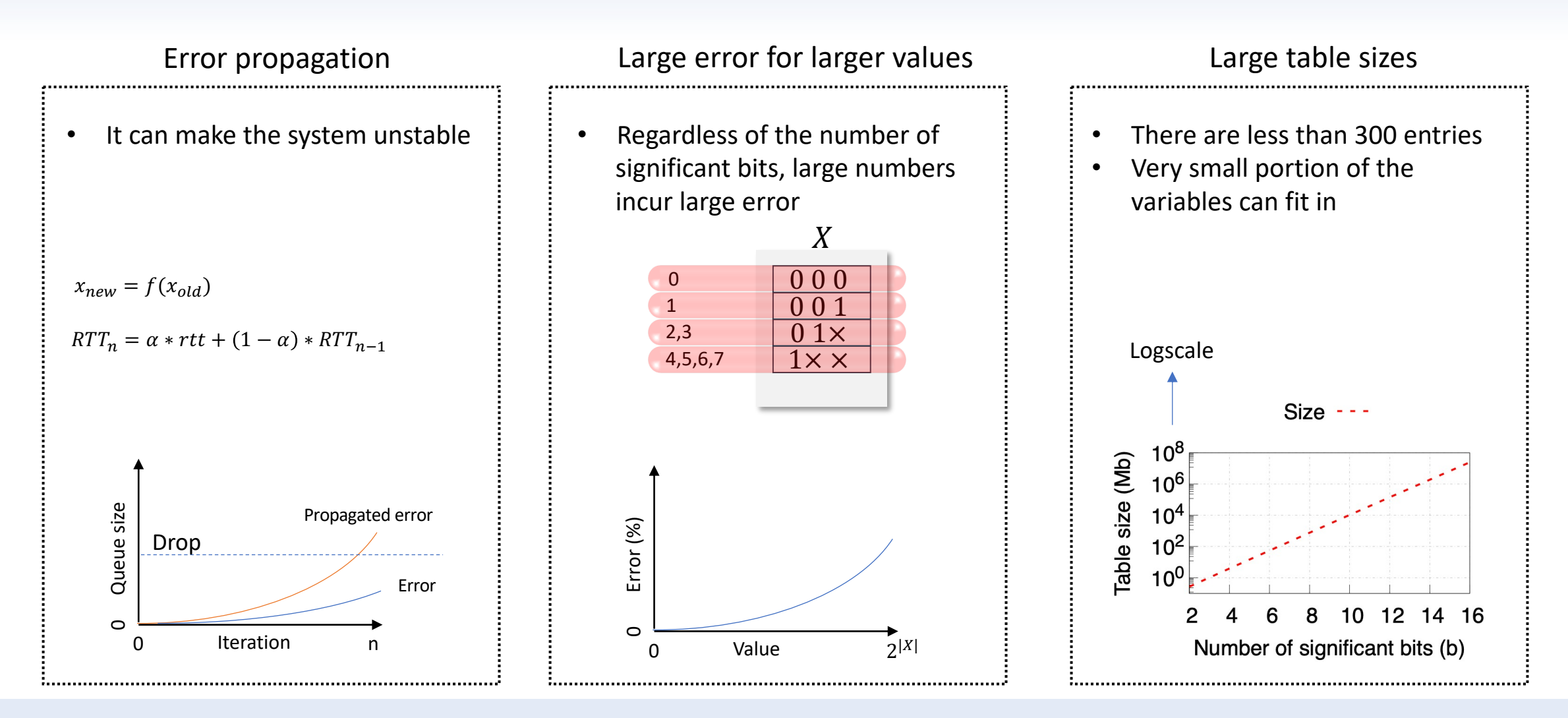

**How to use limited size TCAMs and avoid these problems?** 

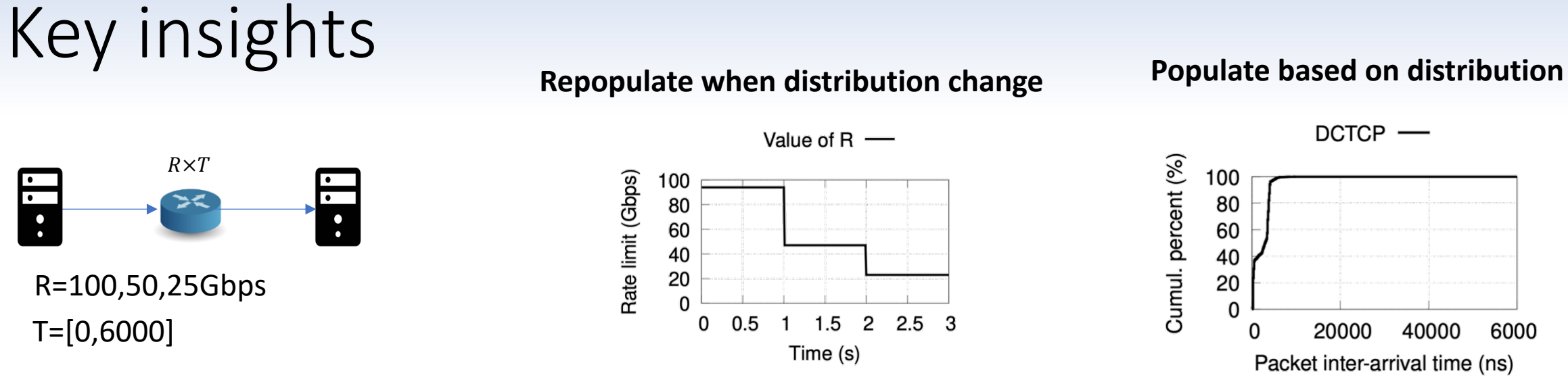

**Naïve** 

#### Finding the distribution of variables is the key to reduce TCAM usage without sacrificing accuracy.

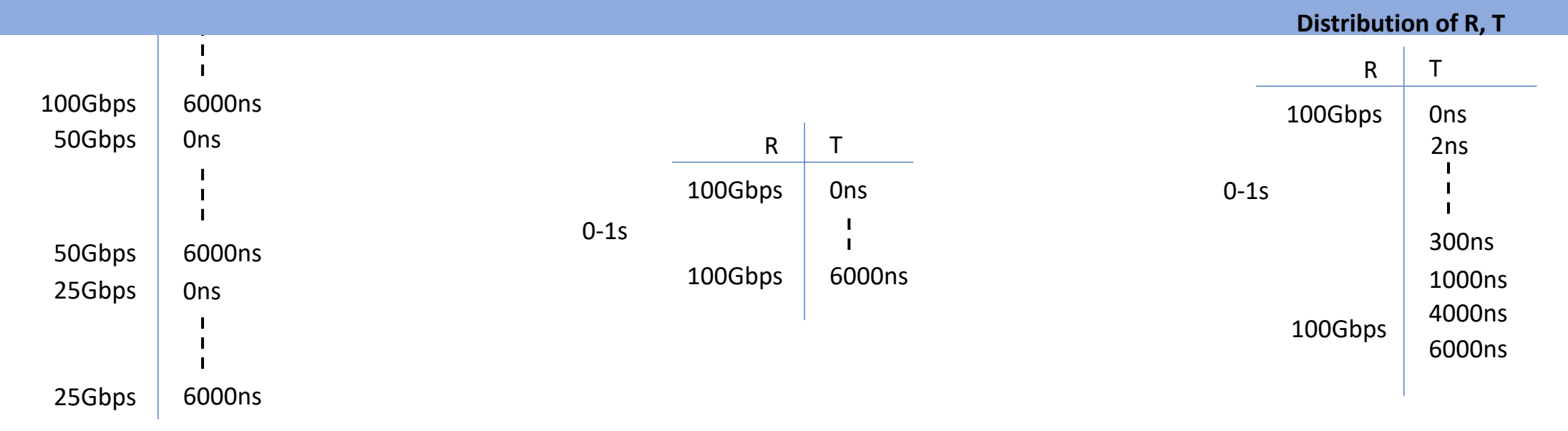

# Agenda

- Problem statement
- Background
- Motivation
- Design
	- Control plane
	- Data plane
- Evaluation

## ADA design

Collect distribution data Generate a new multiplication TCAM table Change the monitoring TCAM table if needed **Control plane goals** Find the distribution of the variables Lookup the multiplication **Data plane goals**

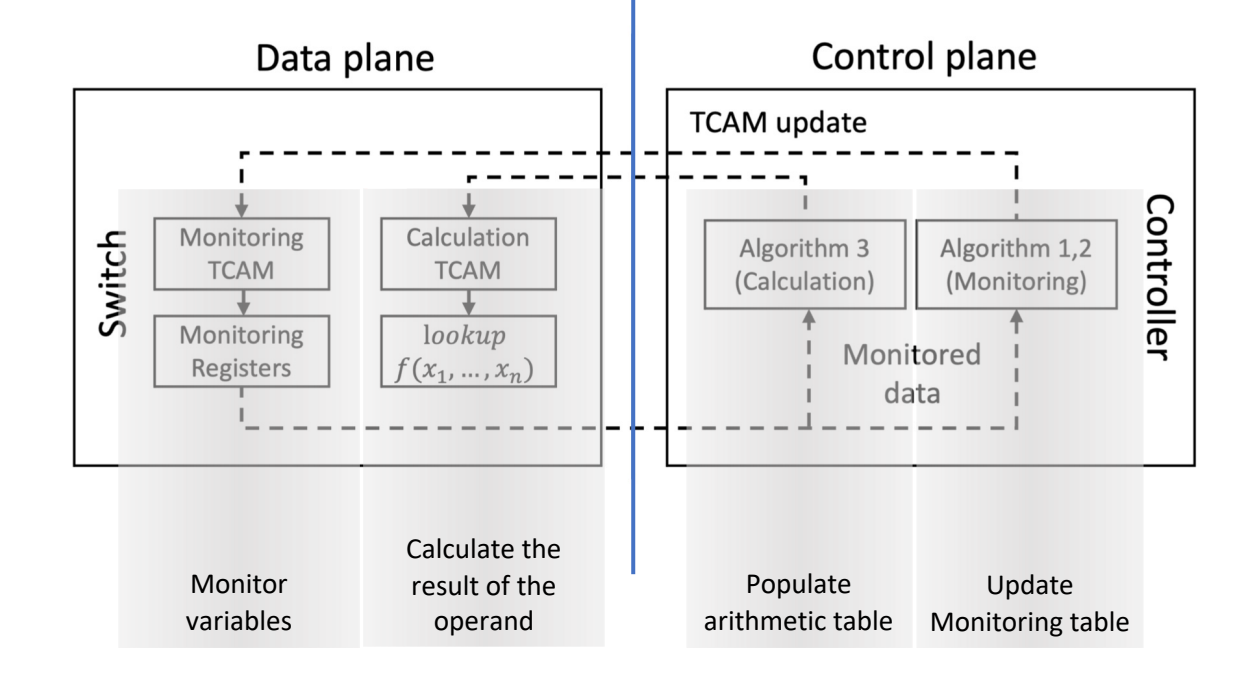

#### How to detect distribution?

- Using binning mechanism to find the distribution
- Using TCAM to implement bins and trie structure to abstract bins
- Using registers to keep statistics

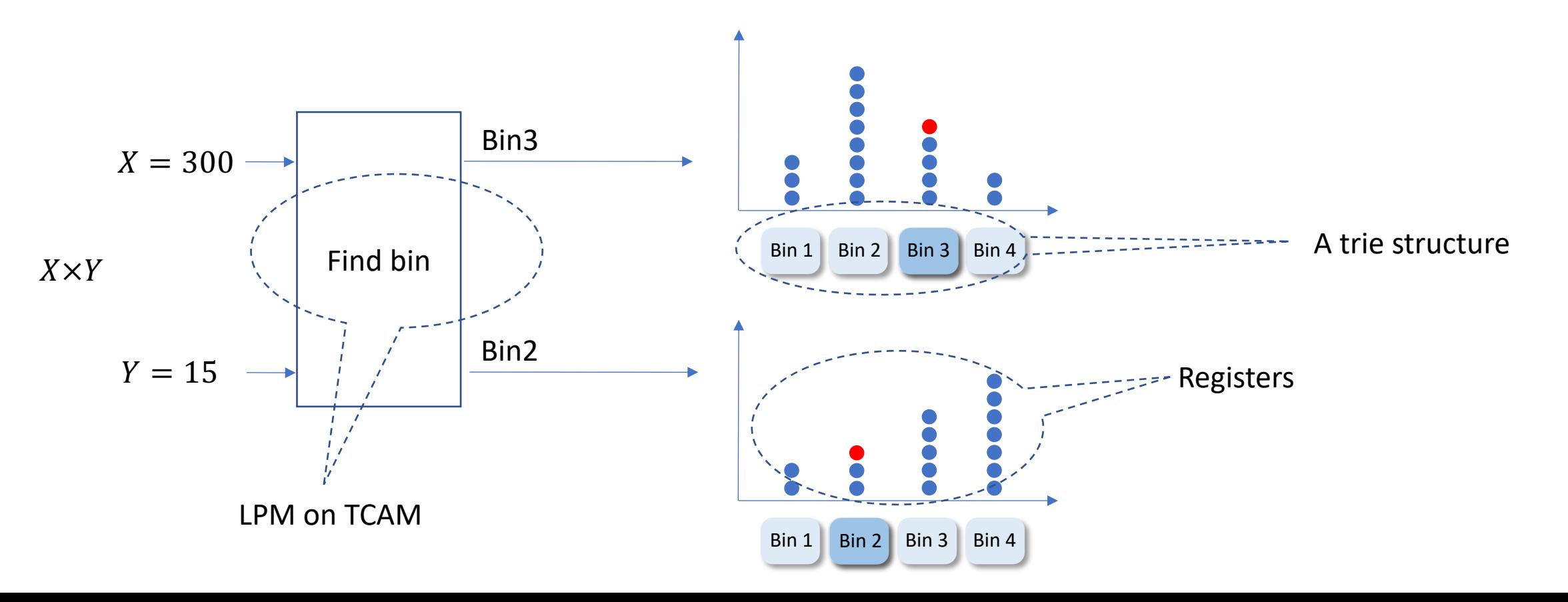

## Binnig abstraction

- Using a trie to model the bins
	- Traverse from root to leaf  $\rightarrow$  find an entry for TCAM
	- Example: 3 bits:

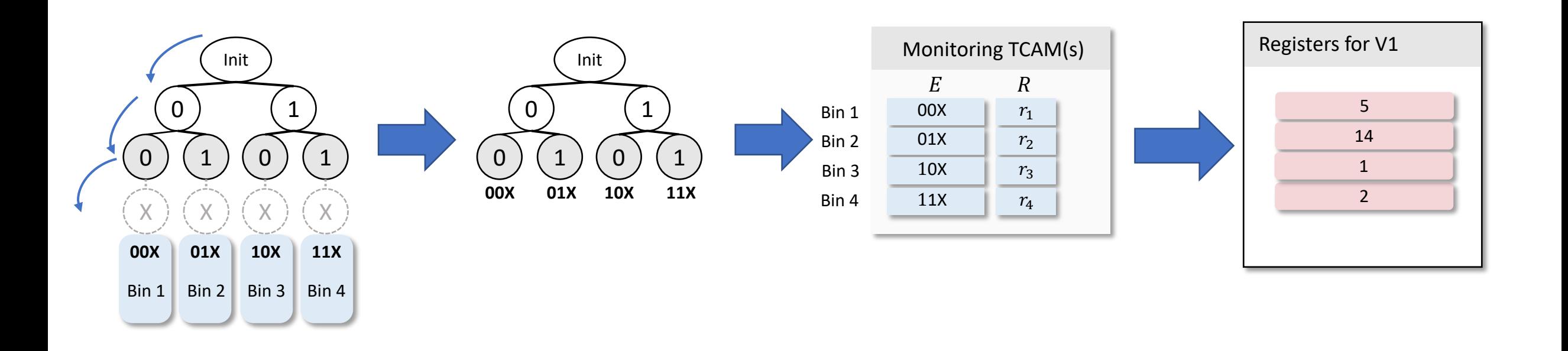

#### ADA design

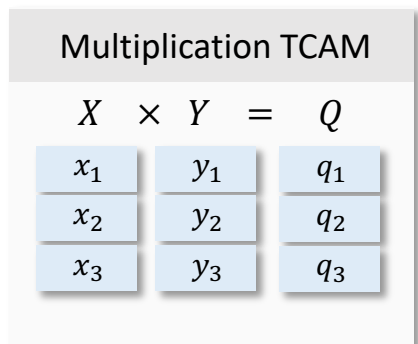

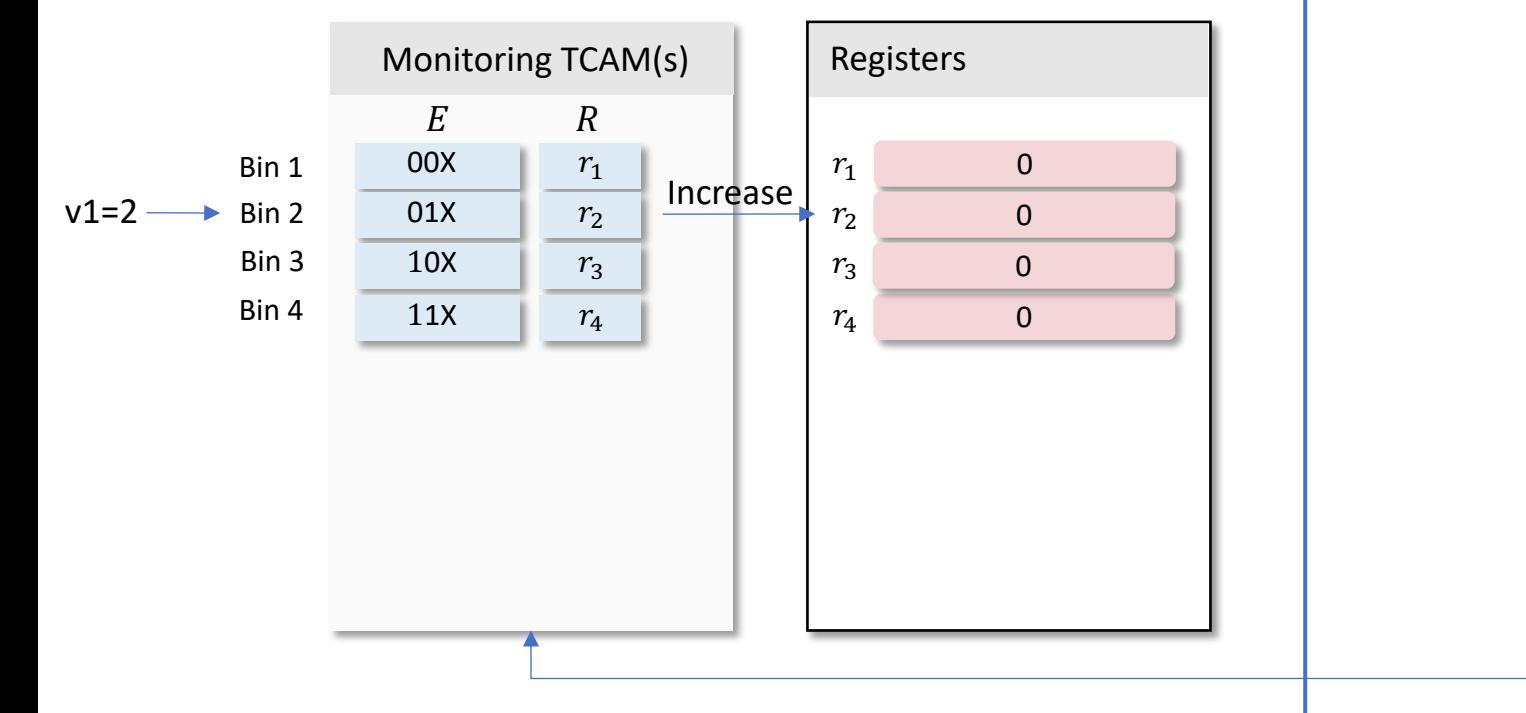

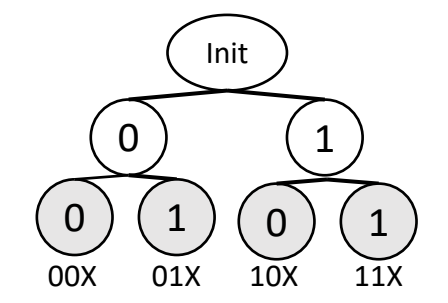

Update v1

## ADA design

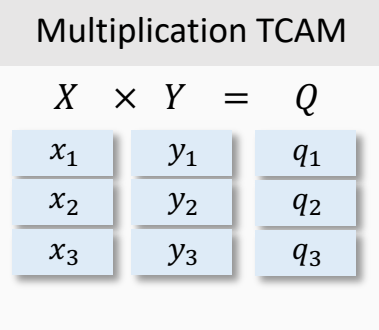

 $\cal R$ 

 $r_1$  $r_2$  $r_3$  $r_4$ 

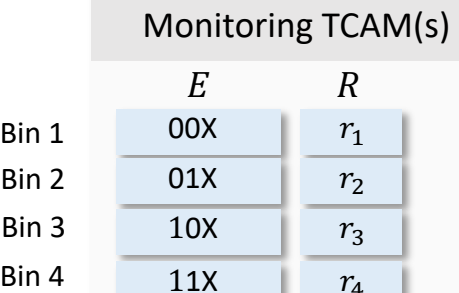

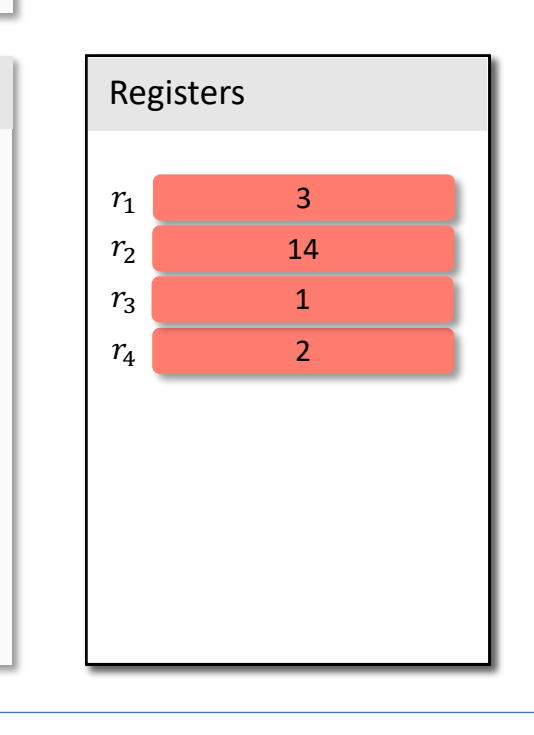

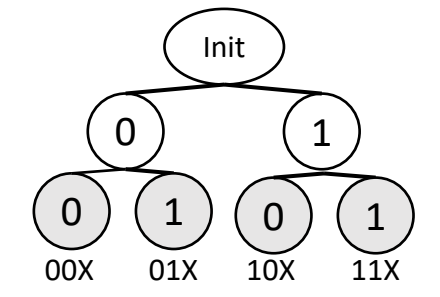

Update v1

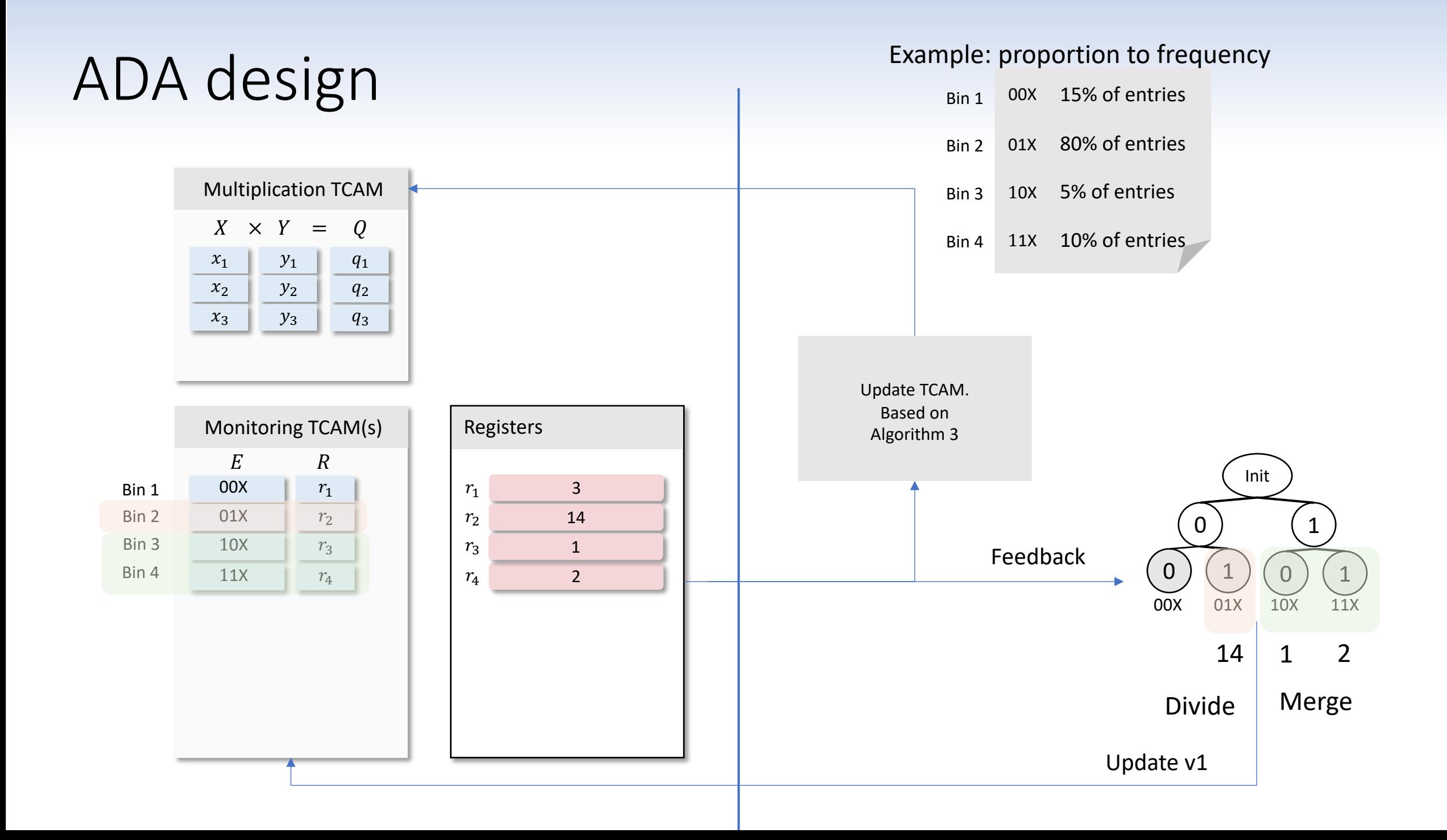

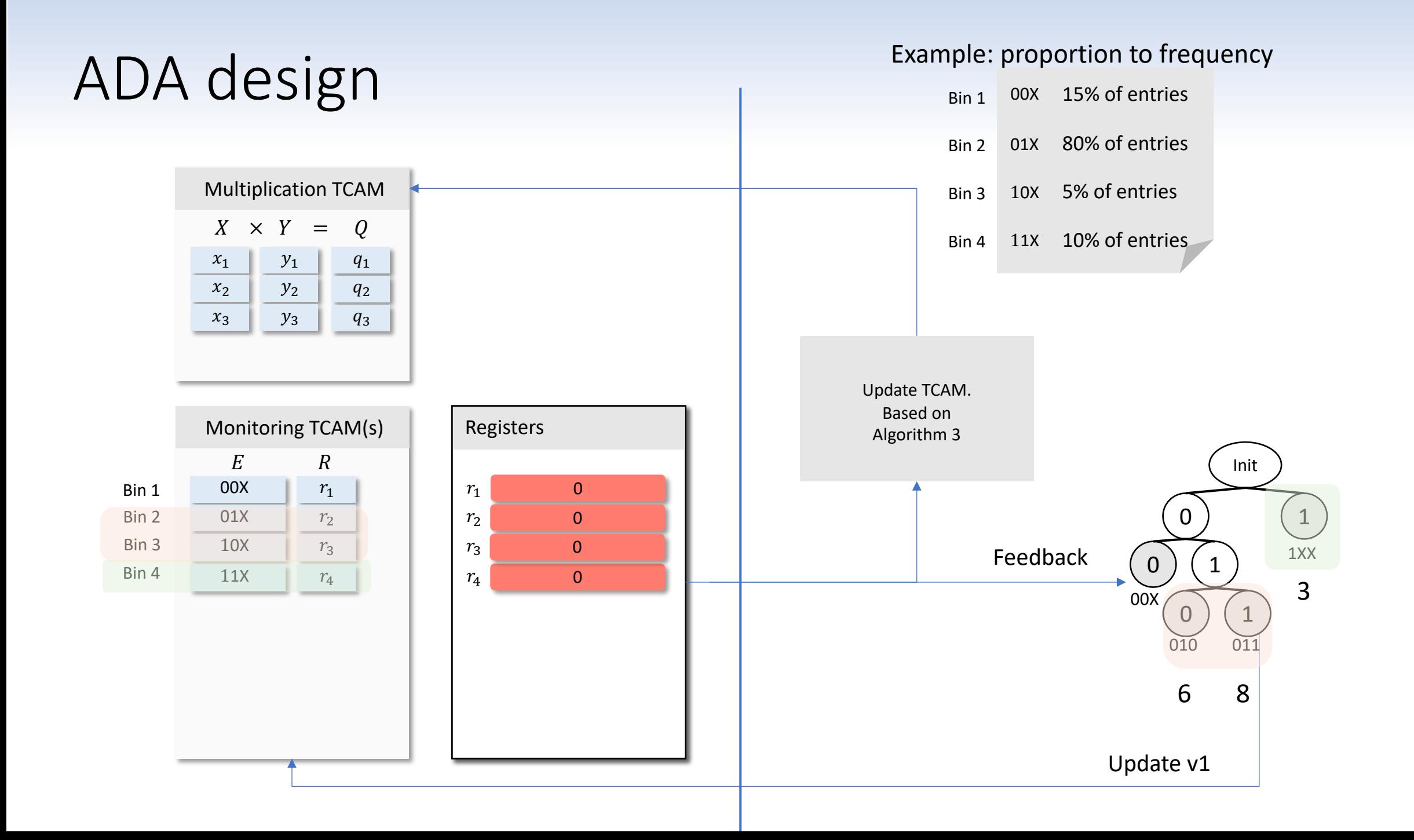

## Evaluation

- Network Stand-alone simulator
	- Accuracy and integrity
	- Adaptive increment
- Testbed Experiments
	- Experiment with limited entries
- Large scale simulation

#### Stand-alone simulator - Accuracy and integrity

• Binning of different distributions

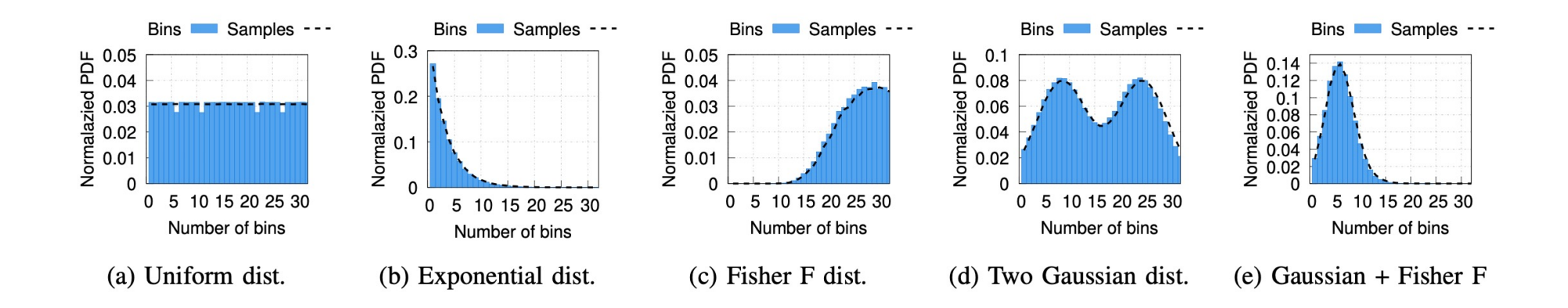

#### Stand-alone simulator - Adaptive increment

• Convergence if ADA with increasing entries in each iterations

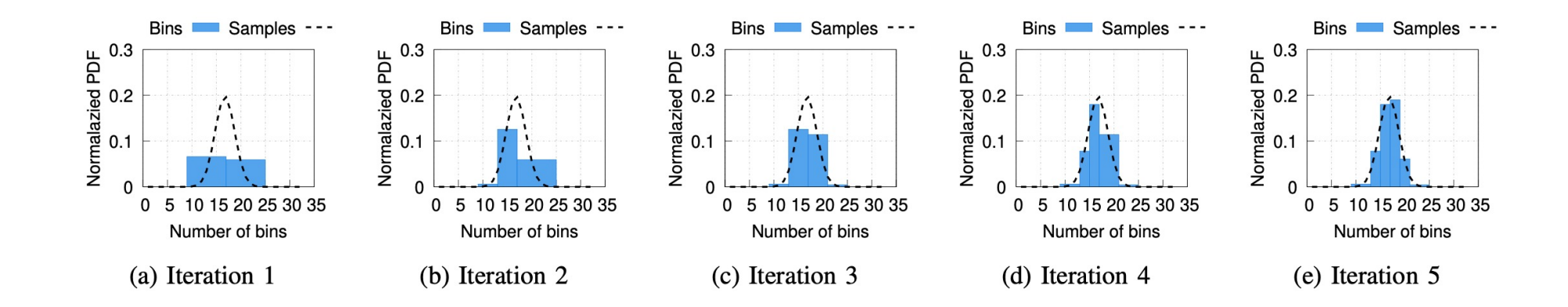

# Real implementation in Tofino

- Language: ADA Implementation in P4, and Python
- Running agent: Barefoot Tofino Wedge 100BF-32X Ethernet switch
- Traffic:
	- Single flow between two machines
		- Using 16 parallel iperf3 connections
		- Traffic from a DCTCP enabled client to a server at a full line
- ADA parameters
	- Total of 128 entries for approximate multiplication
	- Total of 12 entries for the monitoring each variable

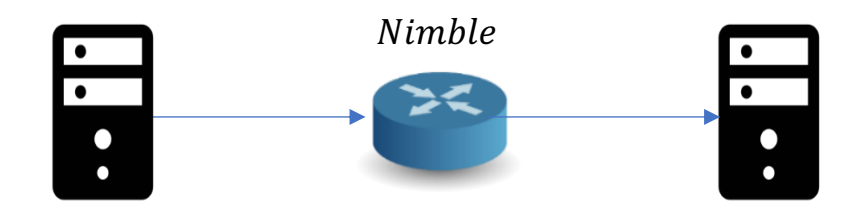

### Real implementation - ADA with limited entries

- Nimble fails without ADA due to the match with entries with large errors
- ADA change the table adaptively and doesn't interrupt the system

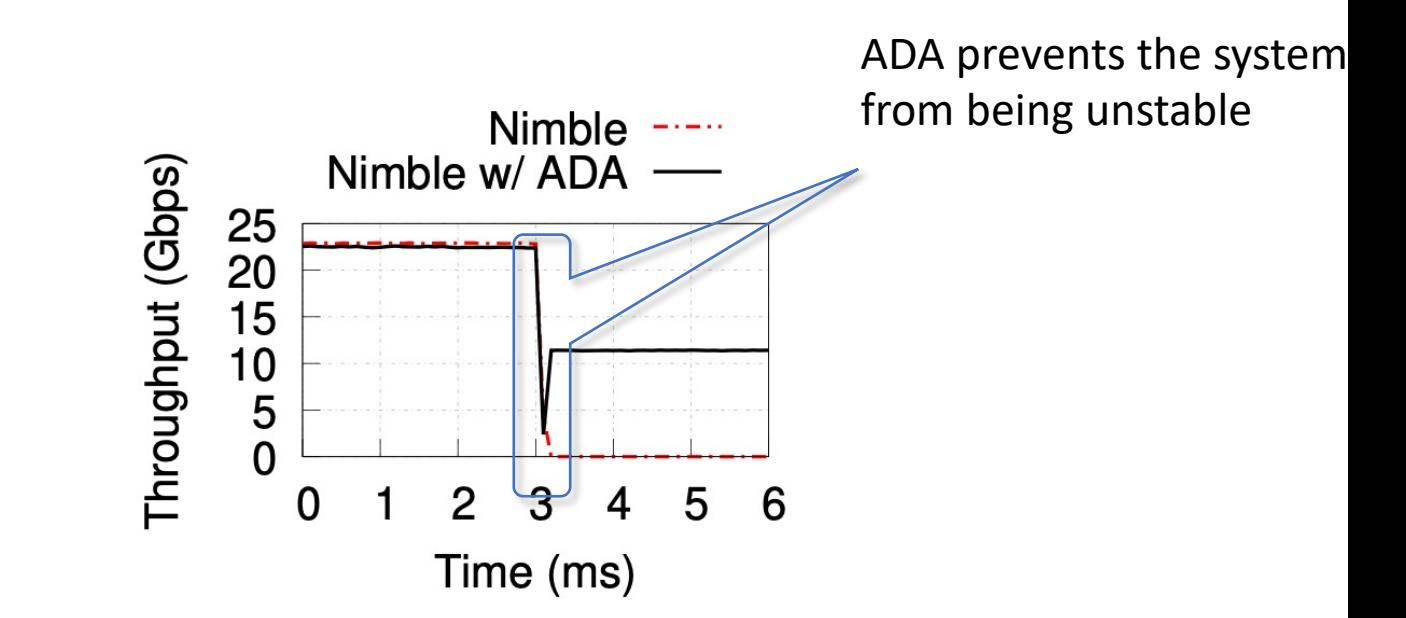

## Large scale simulation

- Topology
	- Leaf-spine topology with 400 servers and 20 ToR switches
	- 100 Gbps links with a link delay of 1 µs
- Workloads
	- Mix of short flows (8 32 KB) and long flows (1 MB)
- Testing 99th percentile FCT for *ideal Nimble* and RCP with and without ADA
	- All approaches with ADA work as good as the ideal case

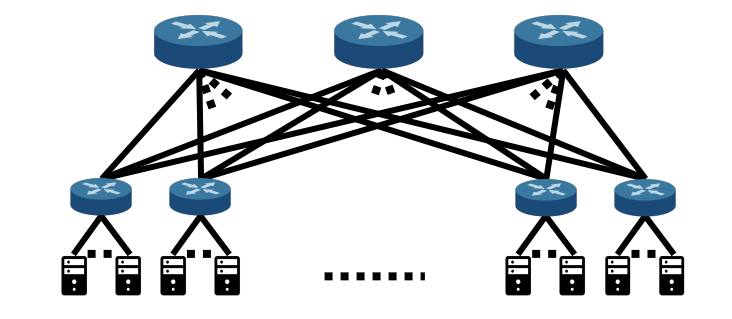

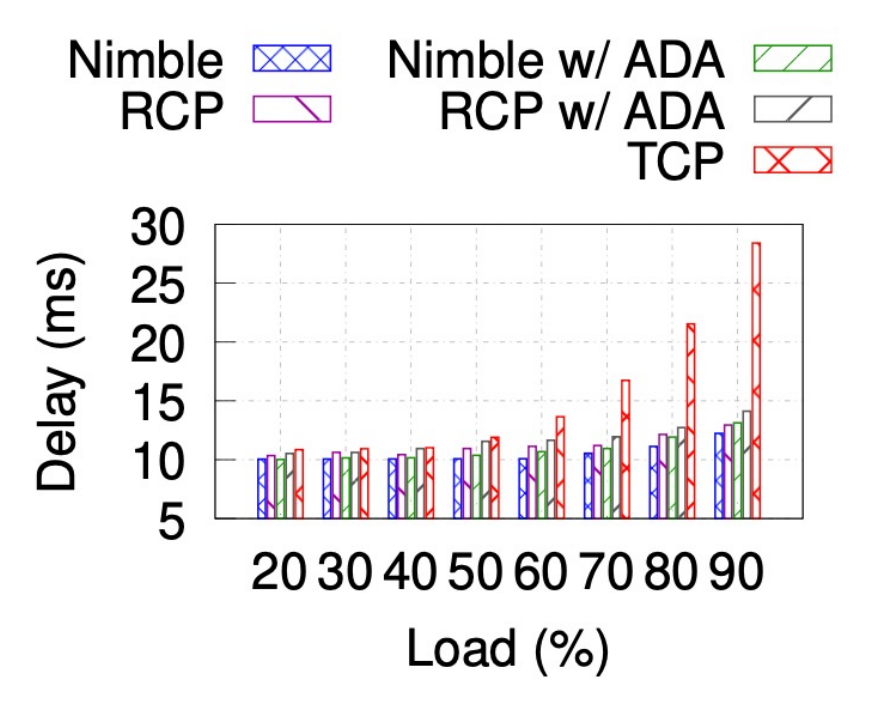

#### Thank you for your attention

#### Questions?

**Mojtaba Malekpourshahraki**

**Email**: mmalek3@uic.edu **Website**: cs.uic.edu/~mmalekpo